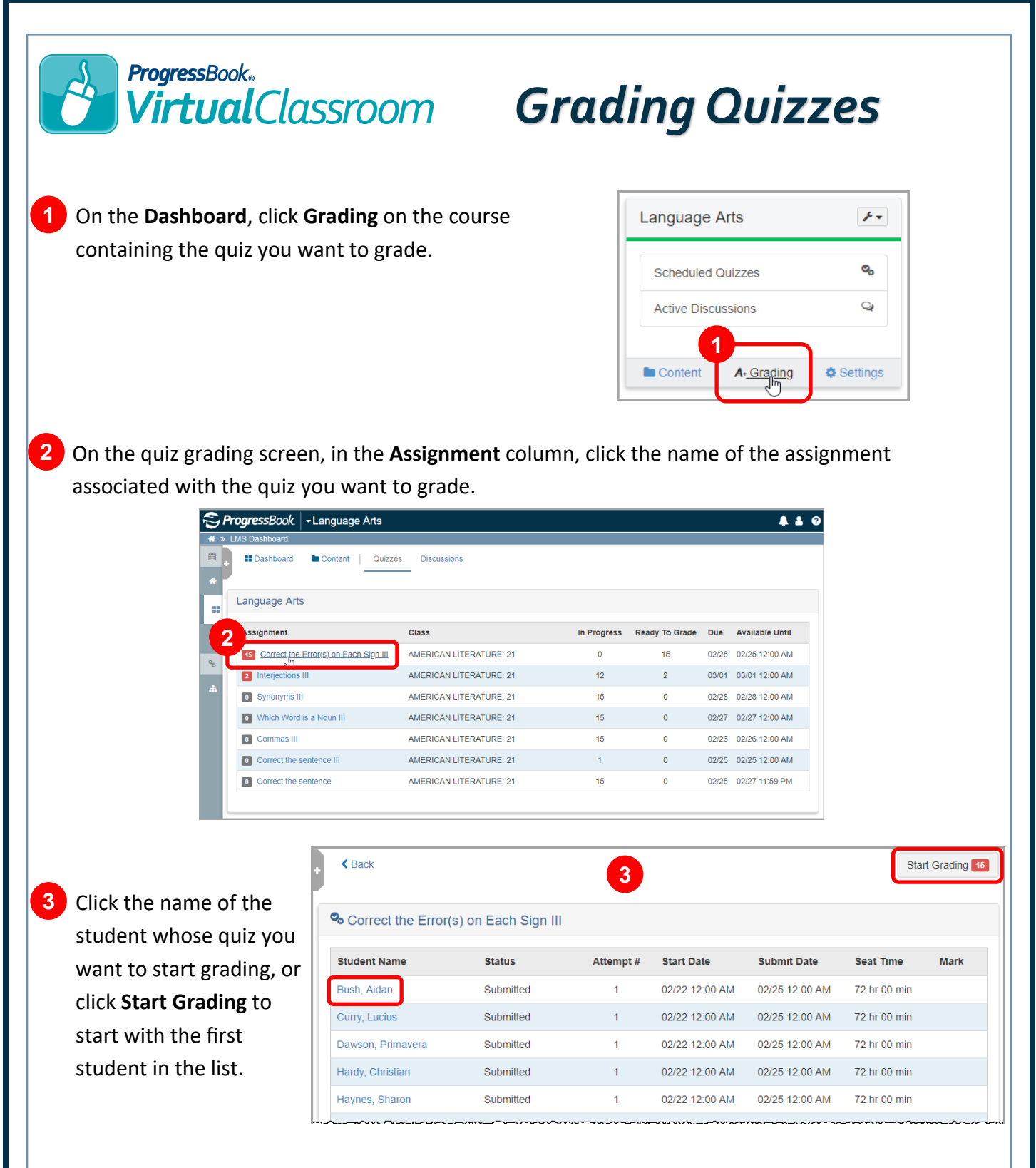

*Note: If you did not select Preview before post? on the Assignment Details screen while scheduling a quiz that contains only true/false, multiple choice, multi-answer, matching, and fill-in-the-blank questions, student submissions from that activity will not display in the list of activities to grade, as they have already been autoscored and posted to GradeBook.*

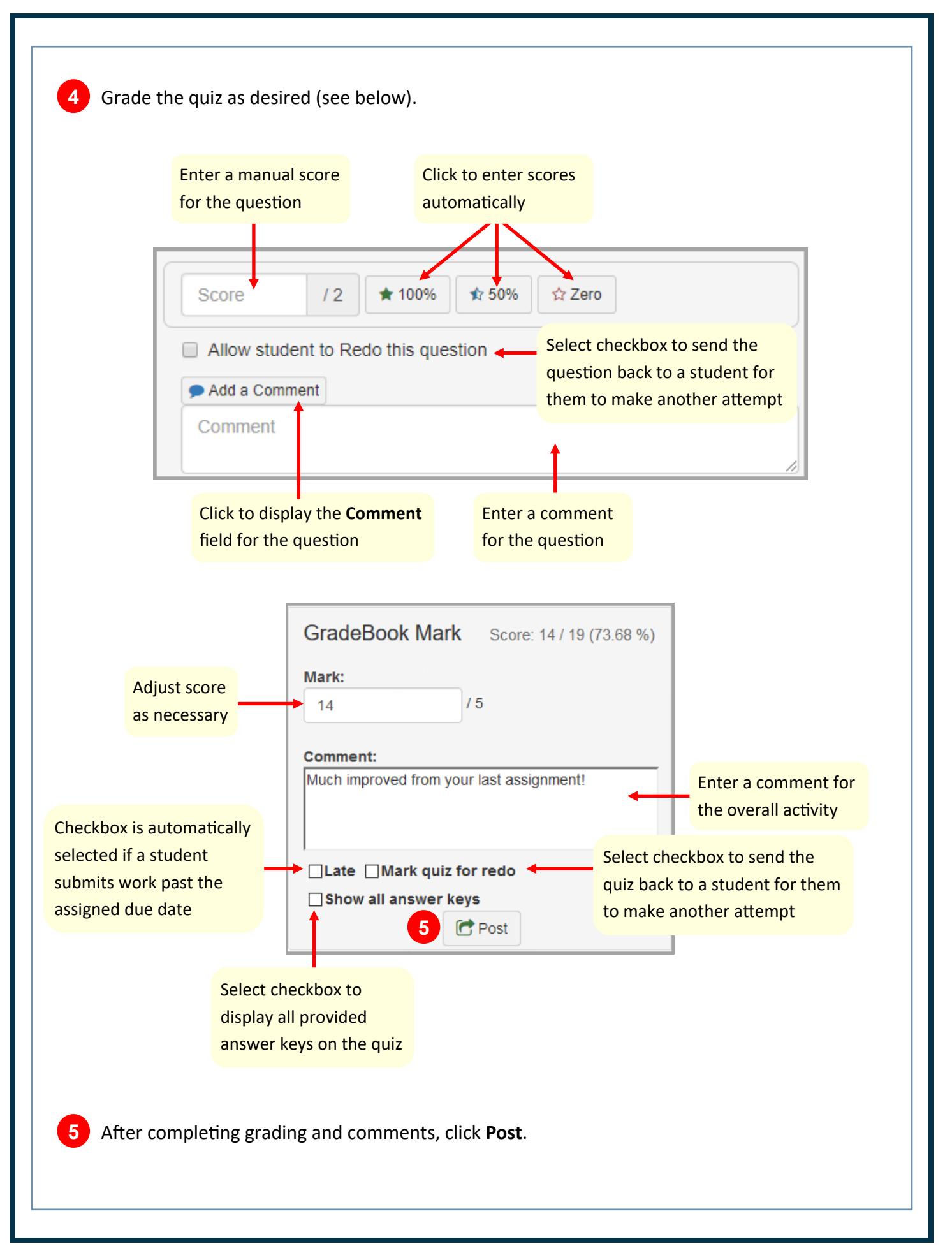